# **2021 CPWI Community Survey Data Entry Instructions**

**Survey Questionnaire Hard Copy Languages: English Cambodian/Khmer Chinese Russian Somali Spanish Vietnamese** 

**August 2021**

## **PLEASE BE SURE TO USE THE DATA ENTRY LINK TO ENTER RESPONSES FOR HARD COPY SURVEYS.**

If you use the English-language Survey Monkey link to enter the data from hard-copy surveys, we lose needed information.

# **ENGLISH-LANGUAGE SURVEY DATA ENTRY**

# **Step 1: Enter data from survey questions**

The Survey Monkey Data-Entry Link begins at question #1 of the survey:

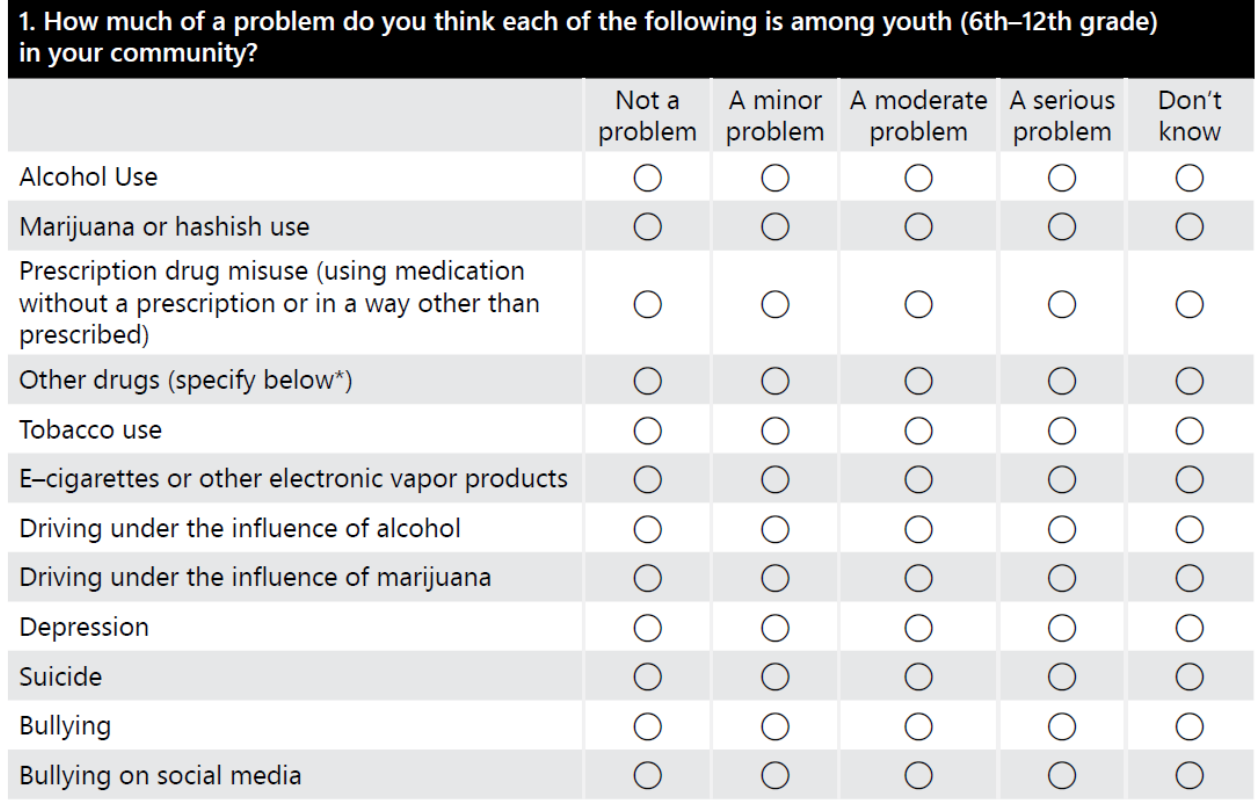

\*If you marked "Other Drugs" above, which drugs?

## **Step 2: Enter data for Process Questions**

#### **In 2021, process questions for the CORE survey start at Q16 / Q20 (depending whether a parent) in Survey Monkey.**

#### Please be sure to answer questions 27 & 29.

We need to know in which language the survey was administered and the date it was taken**.** If you are administering hard copy surveys via a method that makes it impossible to ascertain the exact date (e.g., leaving copies at a local business with a box to collect completed surveys), please ballpark as best you can. Even the month will help greatly.

#### Question 28 is optional.

Coordinators often find it helpful to number each survey and indicate who entered it. That way, if any issues arise (e.g., you're not sure if some surveys have or haven't been entered), we can help you troubleshoot to ensure data quality.

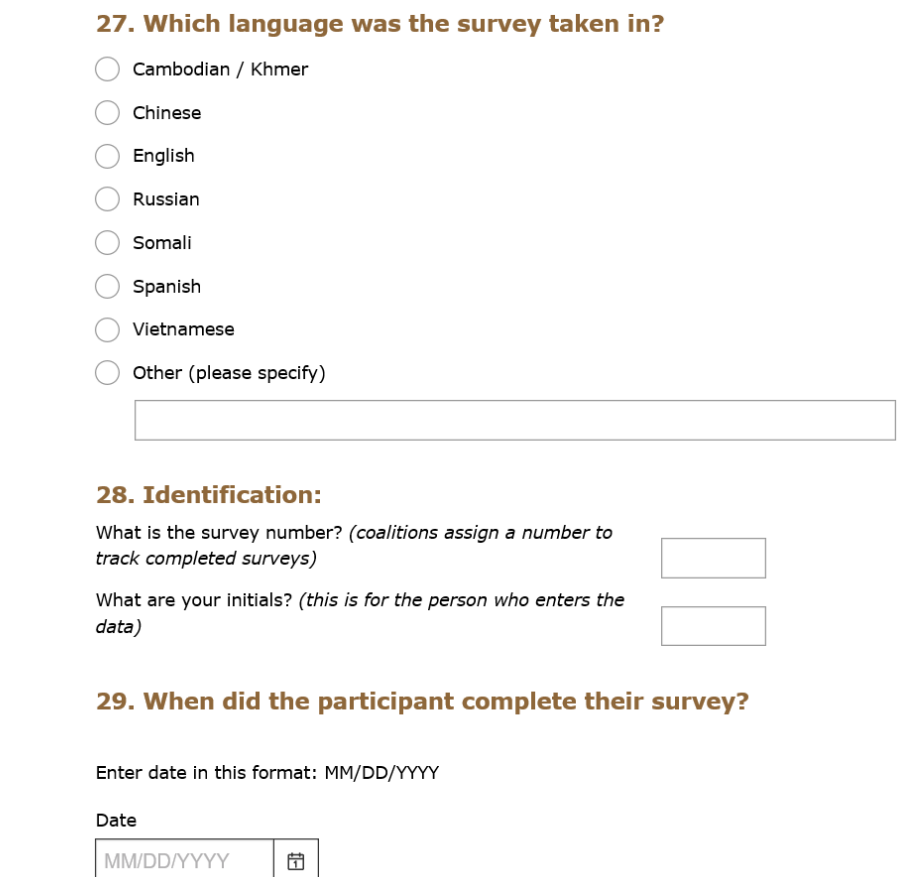

# **DATA ENTRY FOR SURVEYS TAKEN IN OTHER LANGUAGES**

### **Same as above, but one caution: Take care where the online format is slightly different than the hard copy format**

There are a couple places where the response options go left-to-right on the PDF, but are top-to-bottom on the online survey.

For example:

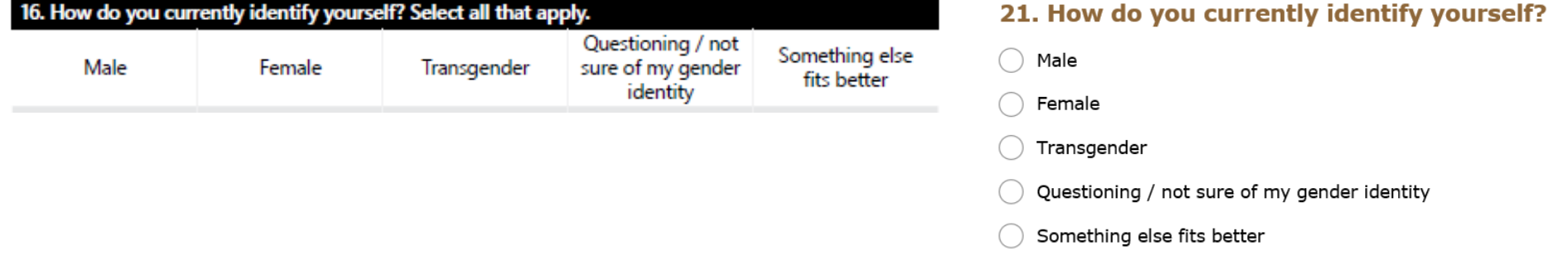

The PDFs all share the same layout, so if in doubt while entering data for non-English languages with which you may not be familiar, look at the English PDF layout to determine the response option order. \*\*Please note that the numbering on the hard copy survey may not match the numbering on the electronic Survey Monkey version.

## **QUESTIONS?**

Please contact Sandy Salivaras and cc your Prevention System Manager.

Sandy Salivaras Phone: 360-725-5277 Email: [sandy.salivaras-bodner@hca.wa.gov](mailto:sandy.salivaras-bodner@hca.wa.gov)